# El Compilador GNU para C: **GCC PROGRAMACIÓN I OTOÑO DE 2022 NRC: 10844**

**DR. MARIO ROSSAINZ LÓPEZ**

### **El Compilador GCC**

- **GCC** es un compilador originario del proyecto *GNU* que se utiliza para compilar programas escritos en C, C++, Objective C y Fortran.
- **Es capaz de recibir un programa fuente** en cualquiera de estos lenguajes y generar un programa ejecutable (binario) en el lenguaje de la máquina donde ha de ejecutarse.
- GNU = GNU's Not Unix (GNU no es UNIX)
- GCC = GNU Compiler Collection
- ▶ Una variante de GCC es G++ utilizado para compilar programas escritos en  $C++$

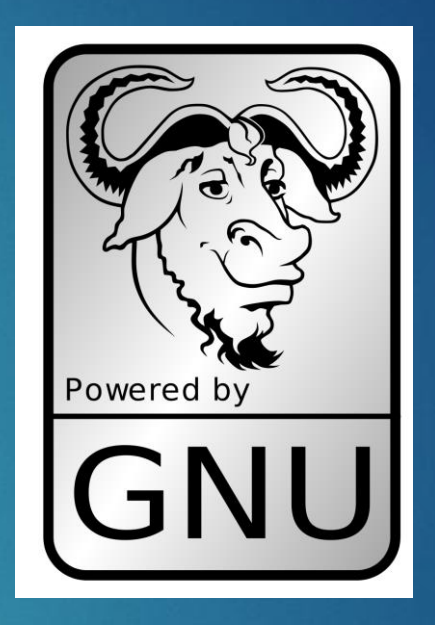

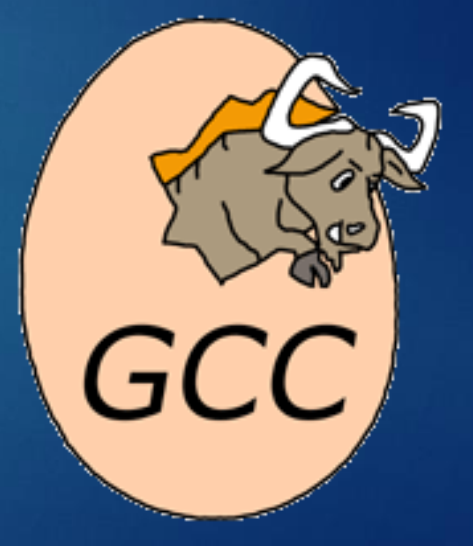

# **Sintaxis de uso de GCC en línea de comandos (**Consola**)**

Para programas en lenguaje C: gcc [ -*opción* [*argumento(s)\_opción*]] *nombre\_archivo*

#### Para programas en lenguaje C++: g++ [ -*opción* [*argumento(s)\_opción*]] *nombre\_archivo*

Las opciones en la sintaxis van precedidas de un guión, como es habitual en UNIX y se conforman de una o más letras, sin embargo, no pueden agruparse varias opciones tras un mismo guión. Algunas opciones requieren de argumentos (que en su mayoría son nombres de archivos o directorios) y otras no. Al final de la sintaxis, se pueden dar varios nombres de archivo a incluir en el proceso de compilación.

# **Opciones más importantes del compilador GCC en su uso**

Realiza solamente el preprocesamiento y la compilación de los ficheros fuentes. No se lleva a cabo la etapa de enlazado.

#### **-o** *archivo\_salida*

especifica el nombre del archivo de salida, resultado de la tarea solicitada al compilador.

#### **-I** *path*

**-c**

Especifica el directorio donde se encuentran los archivos a incluir por la directiva *#include*. Se puede utilizar esta opción varias veces para especificar distintos directorios (carpetas).

#### *-L path*

Especifica al enlazador el directorio donde se encuentran los archivos de biblioteca que se habrán de incluir en la compilación. Se puede utilizar la opción -L varias veces para especificar distintos directorios de biblioteca.

# **Opciones más importantes del compilador GCC en su uso**

**-W** *all*

Muestra todos los mensajes de advertencia del compilador

 $\blacktriangleright$  -g

Incluye en el ejecutable la información necesaria para poder trazarlo empleando un depurador.

*-v*

Muestra con detalle en stderr las órdenes ejecutadas por gcc.

# Extensiones más importantes en archivos de programas para gcc

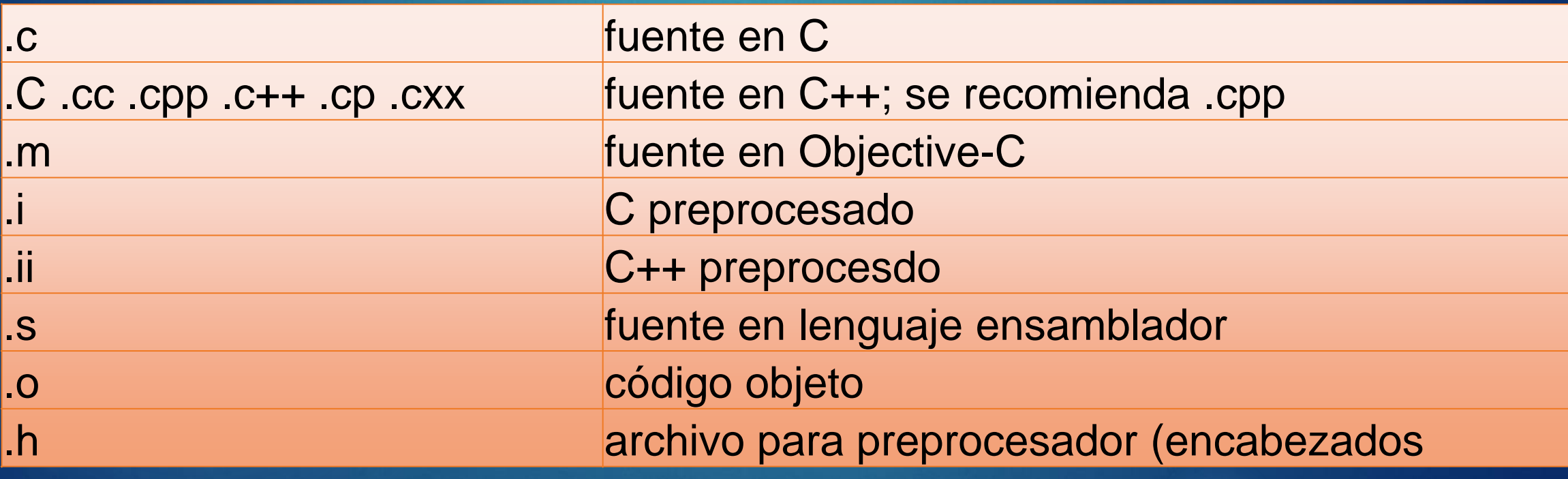

## **Etapas de Compilación en GCC**

 *1. PRE-PROCESADO:* En esta etapa directivas son interpretadas por el preprocesador. Las variables inicializadas con #define se sustituyen en el código por su valor en todos los lugares donde aparece su nombre.

 *2. COMPILACIÓN:* La compilación transforma el código C o C++ en el lenguaje ensamblador propio del procesador de nuestra máquina.

 *3. ENSAMBLADO:* El ensamblado transforma el programa escrito en lenguaje ensamblador a código objeto, que es un archivo binario en lenguaje de máquina ejecutable por el procesador.

 *4. ENLAZADO:* Las funciones de C/C++ incluidas en el código fuente, tal como printf(), se encuentran ya compiladas y ensambladas en bibliotecas existentes en el sistema. Es preciso incorporar de algún modo el código binario de estas funciones a nuestro ejecutable. En esto consiste la etapa de enlace o ligado, donde se reúnen uno o más módulos en código objeto con el código existente en las bibliotecas, en este caso del lenguaje C/C++.

### **Todo en un solo paso**

Los cuatro pasos definidos de la etapa de compilación se pueden llevar a cabo en un solo paso con el uso del gcc o g++ según corresponda.

#### **gcc hola.c**

compila el programa en C hola.c, generando un archivo ejecutable a.out (a.exe)

#### **gcc -o hola hola.c**

compila el programa en C hola.c, generando un archivo ejecutable hola.exe

#### **gcc -c hola.c**

no genera el ejecutable, sino el código objeto, en el archivo hola.o. Si no se indica un nombre para el archivo objeto, usa el nombre del archivo en C y le cambia la extensión por .o

#### **gcc -c -o objeto.o hola.c**

genera el código objeto indicando el nombre de archivo.